## **Доступ**

В системе LS TRADE FUSION используется понятие Сотрудник. Каждый пользователь системы должен быть введен в нее в качестве Сотрудника. Сотрудник - это объект, который содержит информацию об одном человеке, работающим в определенной организации. В системе могут храниться информация как о своих собственных сотрудниках, так и о сотрудниках иных организаций.

Права доступа для Сотрудника устанавливаются как на уровне данных (доступ к определенный организациям, складам, товарам), так и на уровне функциональности (доступ к формам, полям, кнопкам).

Для того, чтобы Сотрудник имел доступ к данным по определенной Организации или группе организаций, необходимо установить признак «*Ограничить доступ*» и на вкладке «**Организации**» разрешить доступ (рис. 1.).

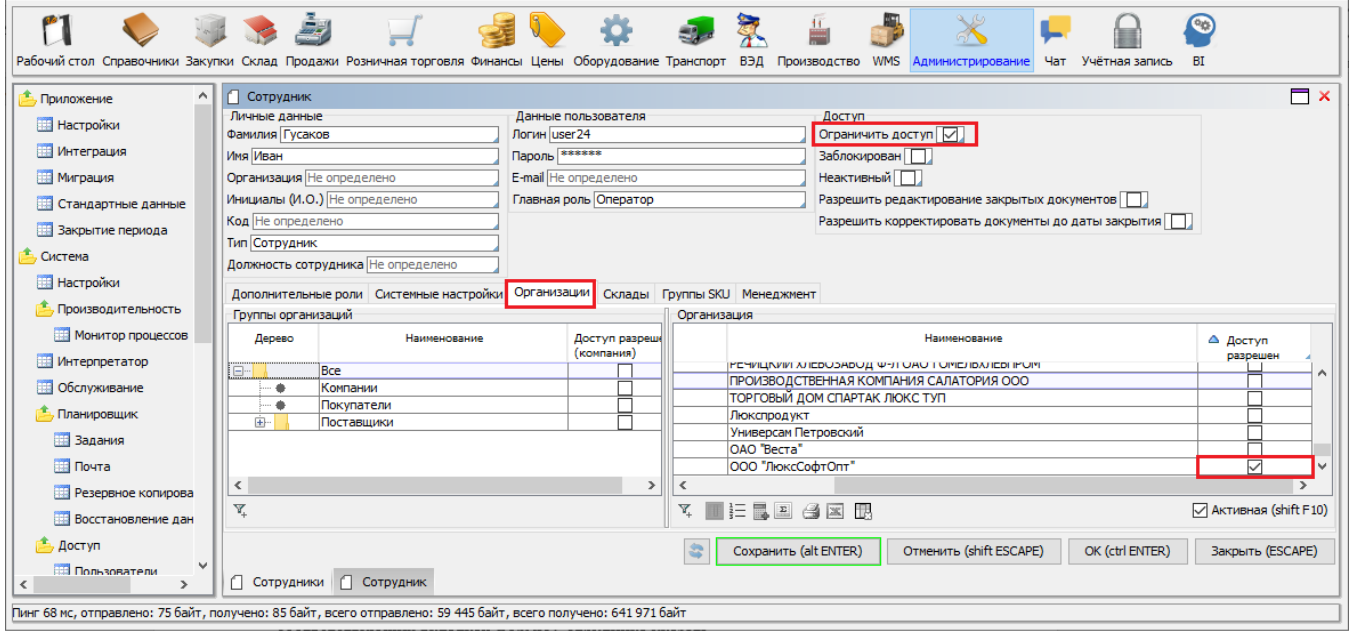

Рис. 1. Назначение сотруднику организаций

Аналогичным способом для Сотрудника можно определить доступ к *Складам* (как своим, так и к складам контрагентов) и *Группам товаров*. Для этого используются соответствующие вкладки на форме **Сотрудник**. На вкладке "**Менеджмент**" текущего Сотрудника можно "привязать" к другому(-им) Сотруднику (менеджеру) (рис. 2). В дальнейшем, указав менеджера для определенных групп товаров, текущий сотрудник получает доступ к товарам только этих групп (рис. 3).

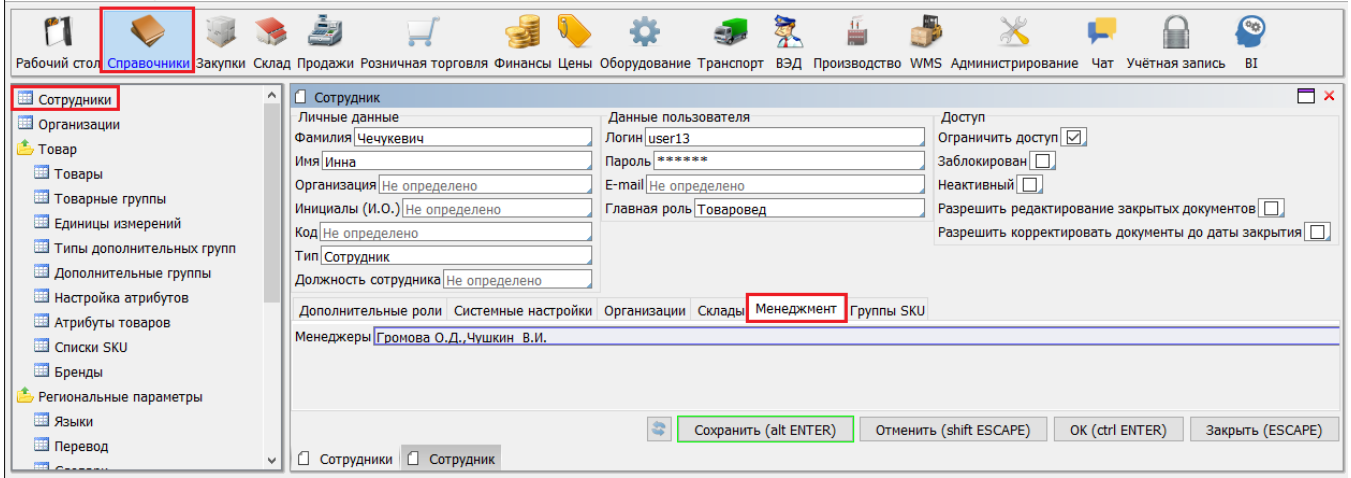

Рис. 2. Назначение менеджера

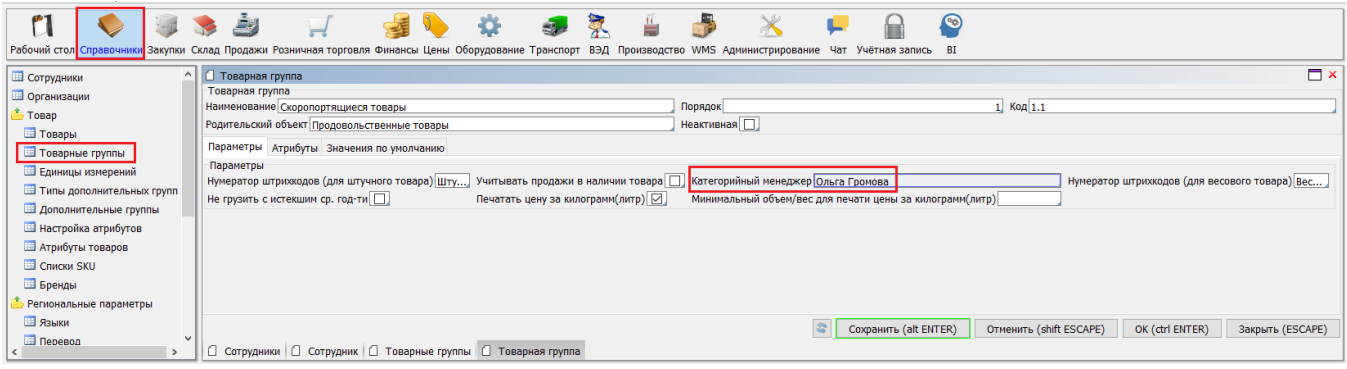

 $\overline{\phantom{0}}$ 

Функциональные возможности Сотрудника определяются его Ролью или списком Ролей. Роль устанавливает какие формы, поля и кнопки будут доступны.

В карточке Сотруднику (**Справочники\Сотрудники**) указывается *Главная роль*, при необходимости назначаются *Дополнительные роли* (рис. 4.).

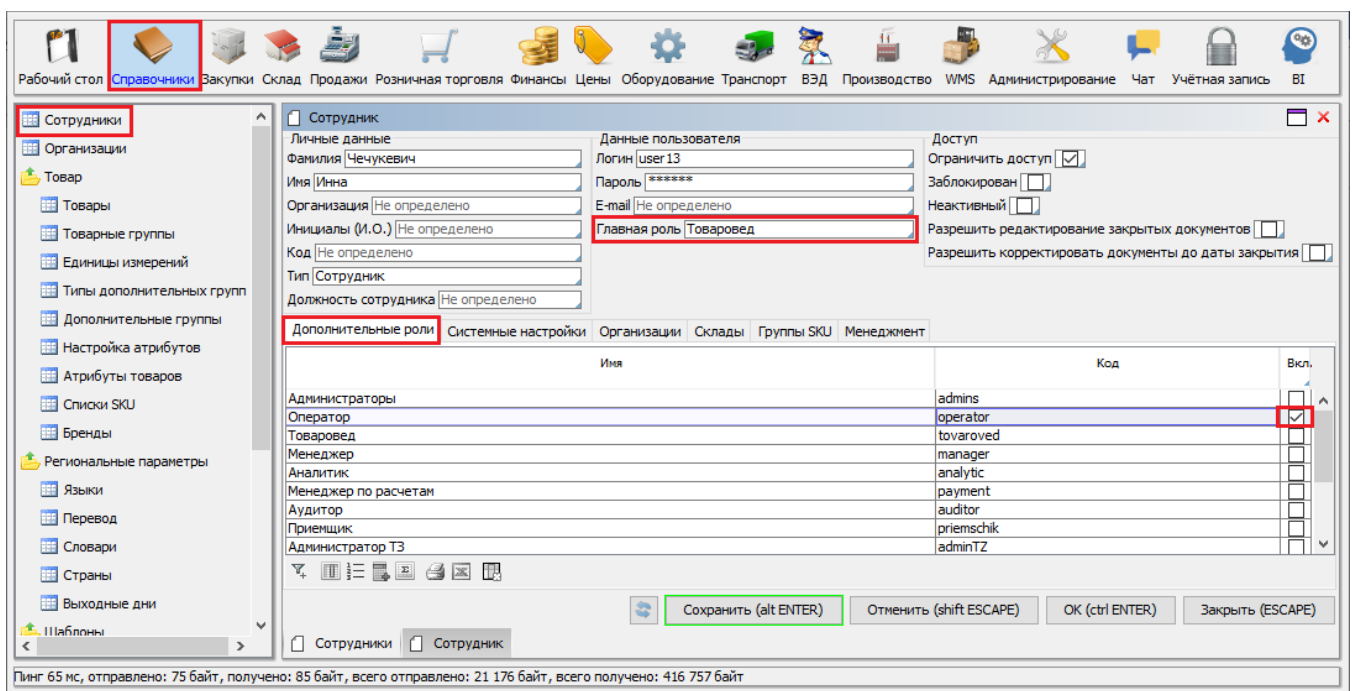

Рис. 4. Назначение сотруднику ролей

Создание и настройка ролей происходит в рамках существующей [политики безопасности.](http://documentation.luxsoft.by/pages/viewpage.action?pageId=64946397)

Рис. 3. Разграничение товарных групп по менеджерам